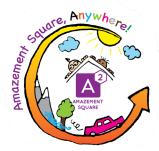

# Testing Your Senses

#### Gather

- Ball or rolled up socks
- Waste basket or clothes basket
- Blindfold
- Food items for "Take it Further" (see below)

## Let's Experiment!

- 1. Stand five feet away from the basket and try tossing the ball into it. Count how many baskets you make out of ten tries.
- 2. Tie a blindfold so it covers one eye and repeat your ten throws.
- 3. How is your accuracy affected? Are two eyes better than one? How can you change the way you throw to make up for only seeing with one eye?

### How Does it Work?

Our eyes are placed in the front of our face and are forward-looking. The small distance between our eyes helps our brains figure out how far away something is. This ability is known as <u>depth perception</u>. How is depth perception affected when you only use one eye? For more information, visit:

https://www.verywellhealth.com/depth-perception-3421547 http://microbemagic.ucc.ie/explore\_body/five\_senses.html

### Take it Further!

Sight is just one of our five senses (the others are smell, taste, touch, and hearing.) Often, more than one of our senses work together to send messages to our brain. Have you ever lost your appetite when you had a cold? This is partly because you are sick, but also because you can't smell food with a stuffy nose. See for yourself how your sense of taste is affected by your sense of smell:

- 1. Blindfold your partner and ask them to pinch their nose shut and breathe through their mouth.
- 2. Place a piece of food on your partner's tongue. Try samples such as raw potato, turnip, apple, peach, pear, cheese, peanut butter, ketchup, or mustard.
- 3. Without chewing, have your partner try to identify the food.
- 4. Have your partner unclamp their nose and breathe in deeply. Can they identify the sample now?

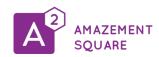

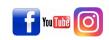